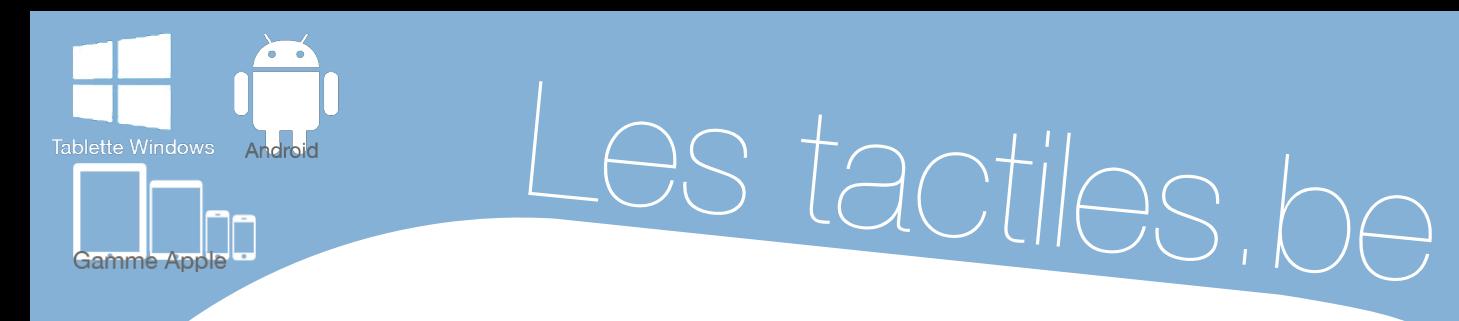

**Les balises d'accessibilité de vos Tablettes et Smartphones**

## **Fiche générale sur les APPS DE COMMUNICATION PAR PICTOS**

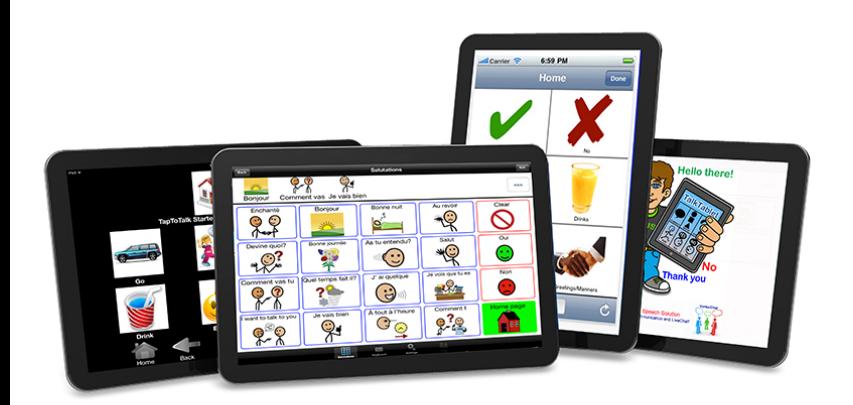

## *Avant propos :*

Par rapport aux troubles de la communication, nous avons fait le choix de présenter ce qu'est une application de communication par pictos de manière générale.

Pour plus d'informations sur les spécificités des applications présentées, nous vous invitons à aller consulter la fiche de l'application.

Ce choix résulte du fait que nous estimons que les applications de communication par pictos fonctionnent toutes, dans les grandes lignes, de la même façon.

## *Description :*

De manière générale, les applications de communication utilisant les pictogrammes permettent aux personnes souffrant d'un trouble de communication, de s'exprimer plus facilement où qu'elles soient et quel que soit l'interlocuteur.

Le principe est chaque fois identique : une page d'accueil comprenant un nombre défini de cases à thème renvoyant chacune vers d'autres pages développant ce thème.

L'utilisateur voyage donc de catégorie en catégorie par appuis successifs à la recherche du pictogramme correspondant à ce qu'il souhaite exprimer.

La plupart des cases et des paramétrages sont personnalisables.

**ETH** 

**SATH** 

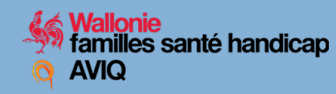

On peut ainsi personnaliser le pictogramme en le remplaçant par une photo, un mot, un dessin, etc …

- Choisir le type de voix (voix enregistrée ou synthèse vocale)
- Personnaliser la case (couleur, épaisseur du bord, couleur du bord).
- Être renvoyé vers un clavier alphabétique « parlant ».
- Balayage.

Toutes ces Apps sont « vierges » à l'achat, tout devra être paramétré en fonction de l'utilisateur.